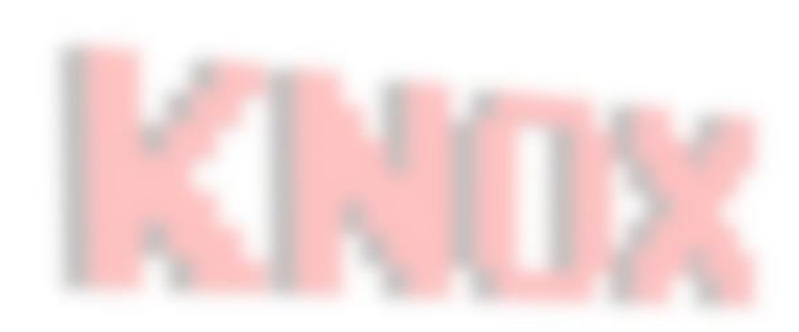

# Color

Knox Game Design July 2020 Levi D. Smith

#### Traditional Color Wheel

Primary Colors **Secondary Colors** Secondary Colors

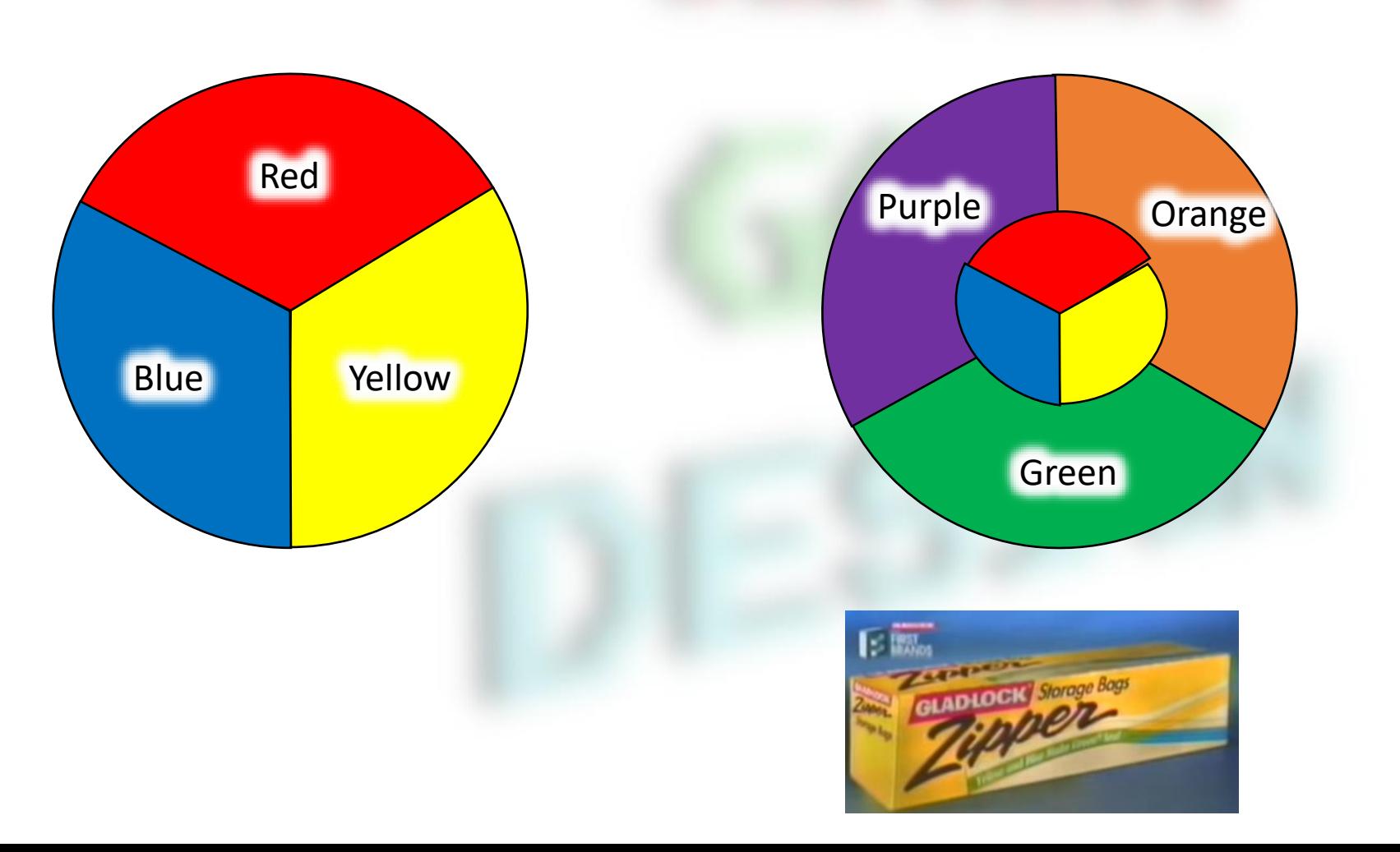

**KNOX GAKE**<br>DESTAK

### Computer Color Wheel

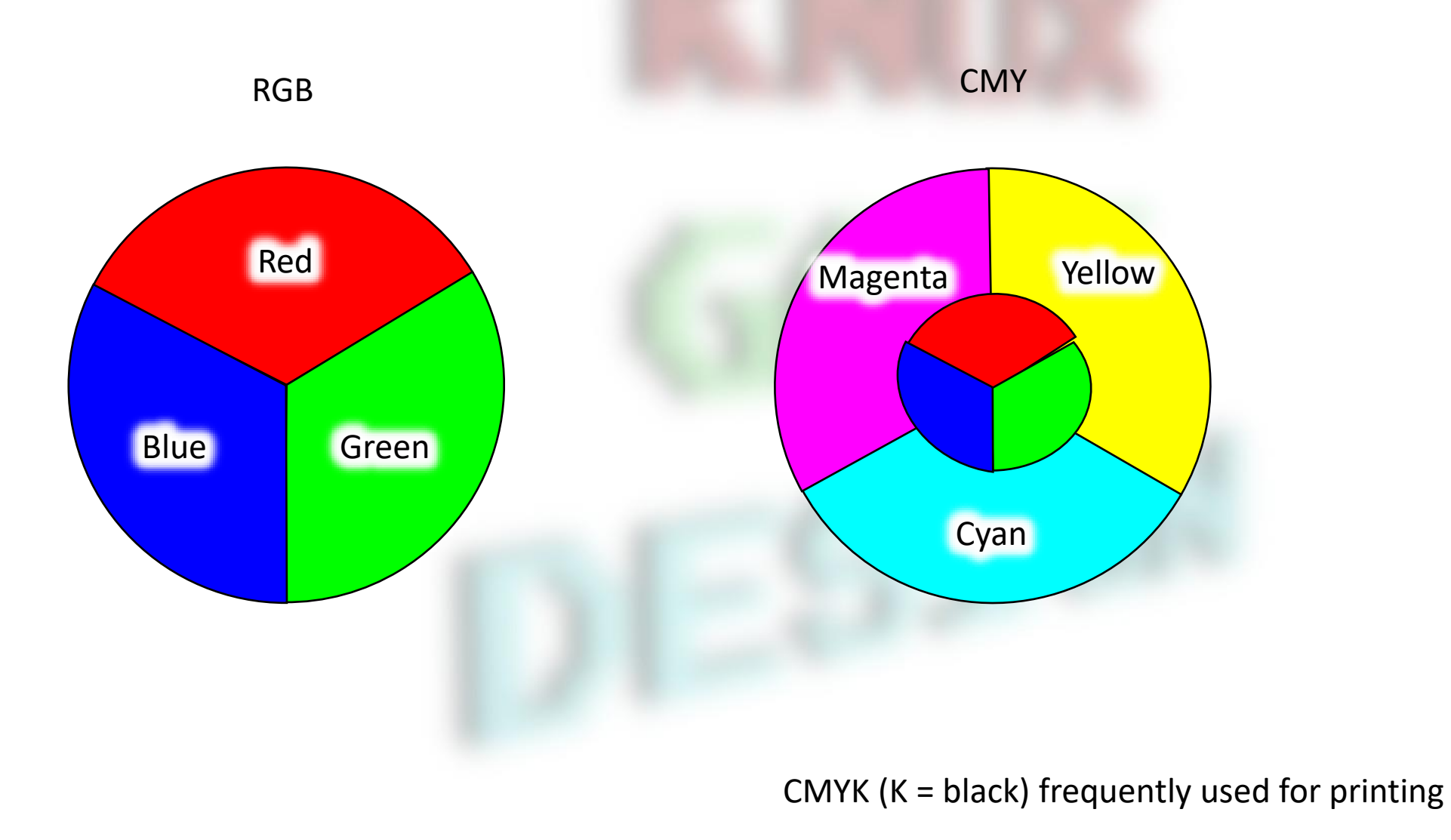

**KNOX GAME**<br>DESTAY

#### Color Spectrum

- Color is observed from electromagnetic waves
- Types of waves
	- Sound waves requires matter to transmit (such as air)
	- Electromagnetic waves transmits without matter
		- Gamma, X, UV, Visible, IR, Micro, Radio (FM/AM)
	- Light can act as both wave and particle (photon)
- Visible ROY G BIV
	- Red, Orange, Yellow, Green, Blue, Indigo, Violet
	- Longest to shortest wavelength
	- Lowest to highest frequency (frequency = speed of light / wavelength)
	- Speed of light is a constant  $(3.0 * 10<sup>8</sup> m / s)$

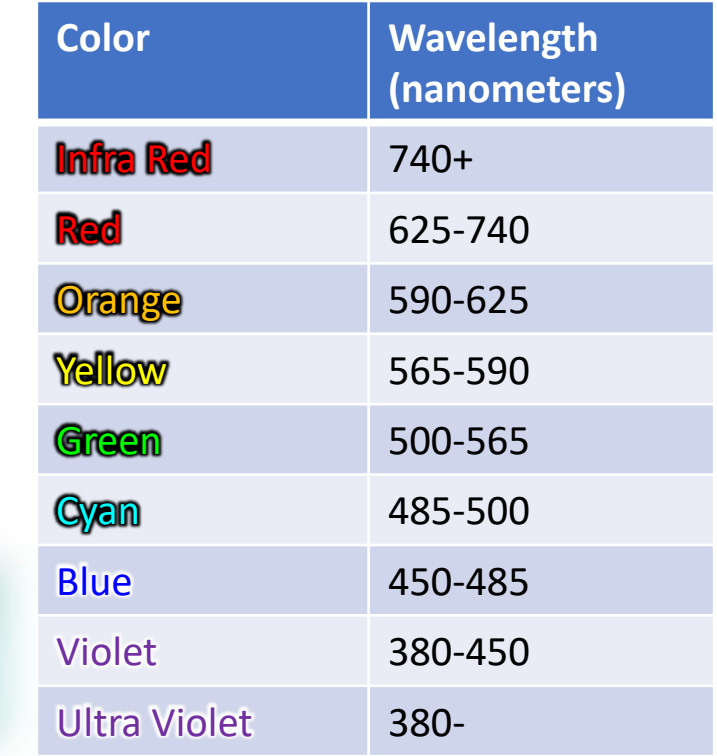

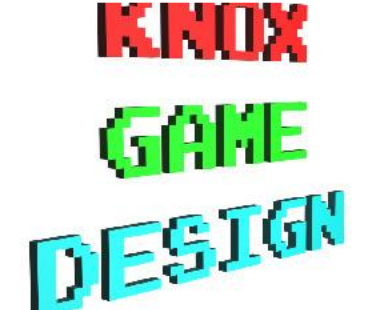

## Displaying Color on the screen

- CRT Cathode Ray Tube
	- Electron gun shoots electrons at a screen composed of RGB pixels

- LED Light Emitting Diode
	- Pixels on screen are individually illuminated **white pixels on CRT** - taken with

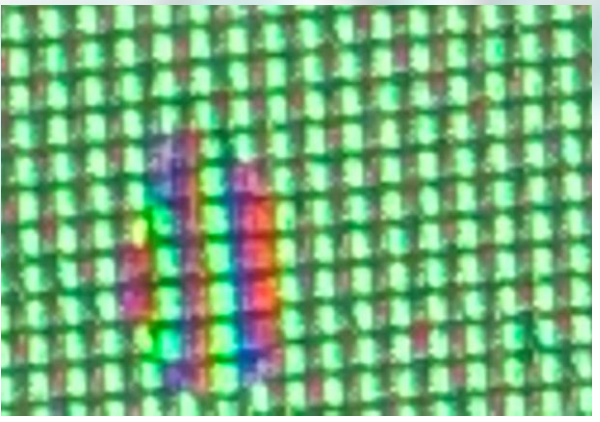

green pixels on CRT

green pixels on LED

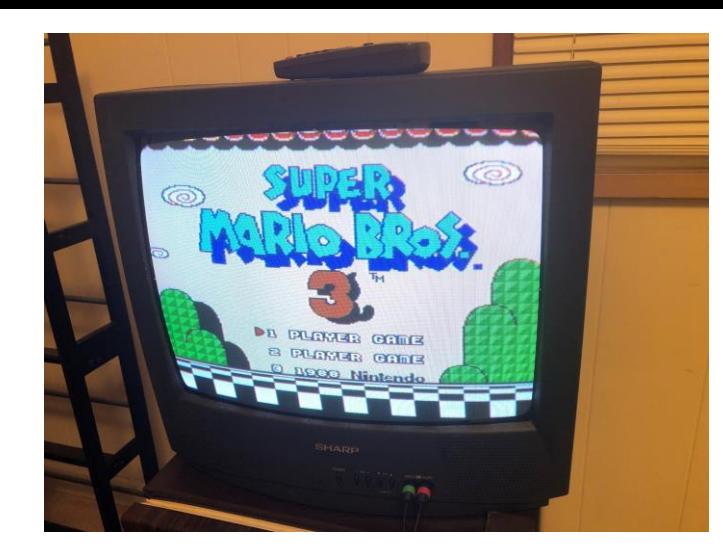

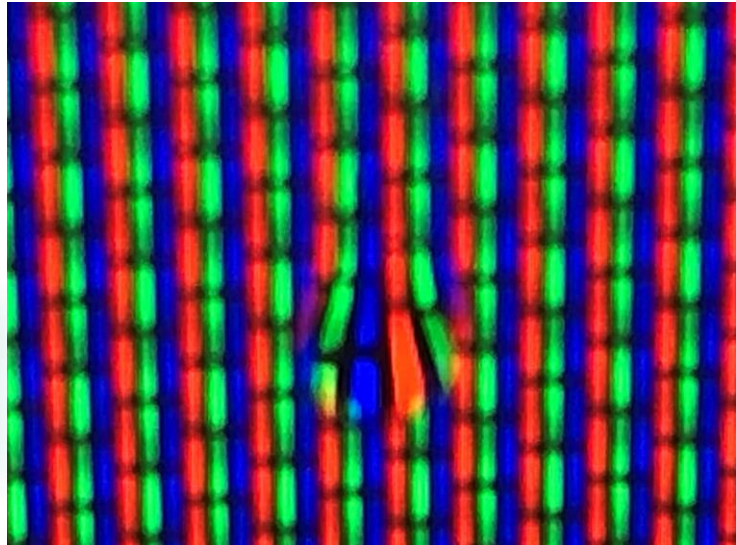

phone camera 10x magnification

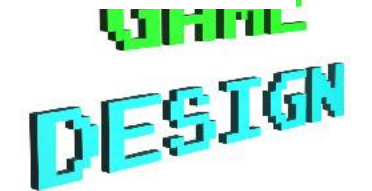

#### Representing Colors on the Computer

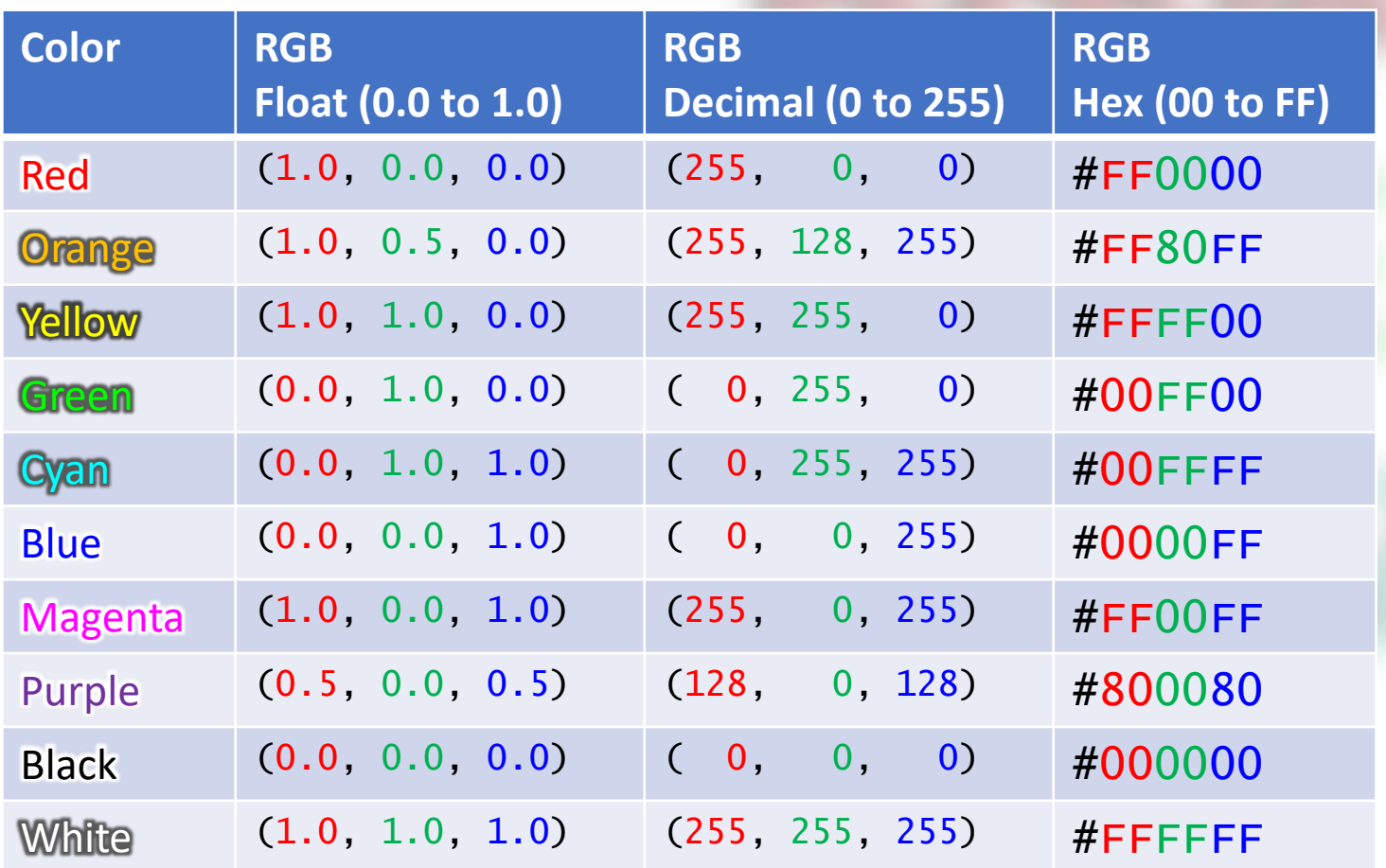

```
0xFF = 111111111= 2<sup>7</sup> + 2<sup>6</sup> + 2<sup>5</sup> + 2<sup>4</sup> + 2<sup>3</sup> + 2<sup>2</sup> + 2<sup>1</sup> + 2<sup>0</sup>= 128 + 64 + 32 + 16 + 8 + 4 + 2 + 1= 255
```

```
0x80 = 1000 0000
= 2<sup>7</sup> + 0 + 0 + 0 + 0 + 0 + 0 + 0= 128 + 0 + 0 + 0 + 0 + 0 + 0 + 0= 128
```
**Allum** 

DESIGN

Hex / binary / decimal  $0xF = 1111 = 15$  $0x8 = 1000 = 8$  $0x0 = 0000 = 0$ 

### Hue, Saturation, Value (HSV)

- Hue Position on the visible spectrum
	- Usually represented in degrees, 0 to 360
- Saturation "fadedness" or tints
- Value "darkness"
- HSV gives greater control in game programming to modify an image's color
	- Fading, Hue rotation, etc
	- Most vibrant colors = full saturation and value
- Can mathematically convert from RGB to HSV

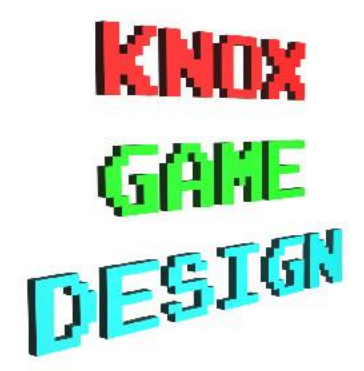

#### Gimp - Colorize

- change hue, saturation, and lightness values
- consistent color tone

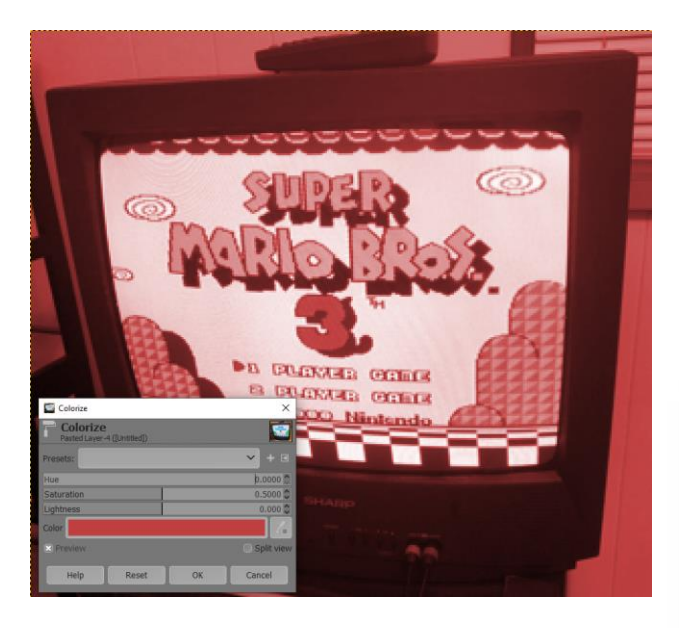

Hue change only **Full saturation** Full saturation **Tellum** Zero saturation

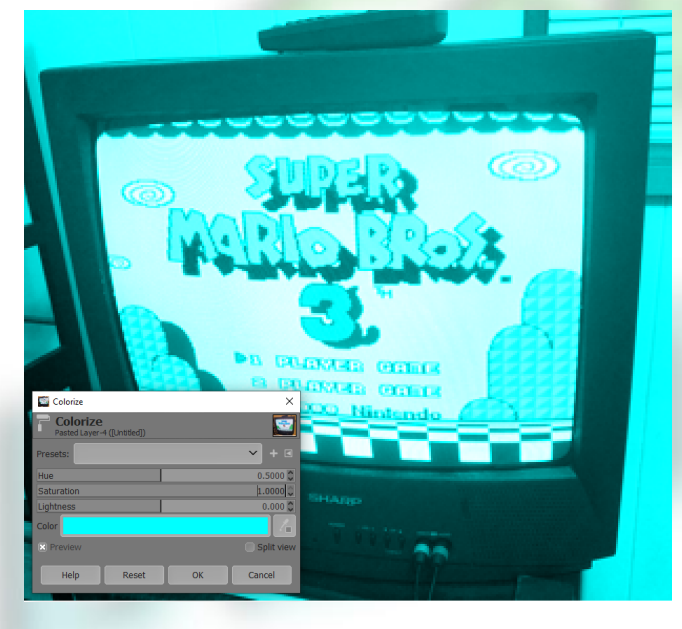

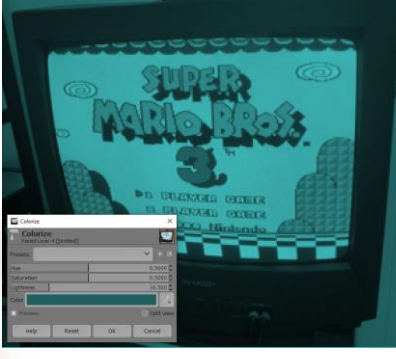

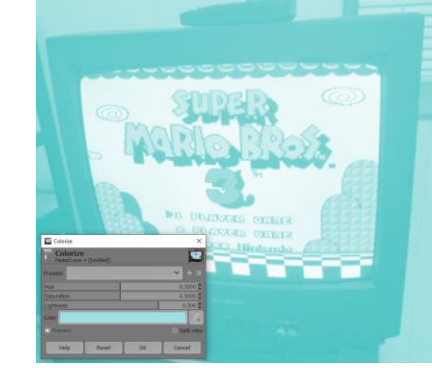

-0.5 lightness 0.5 lightness

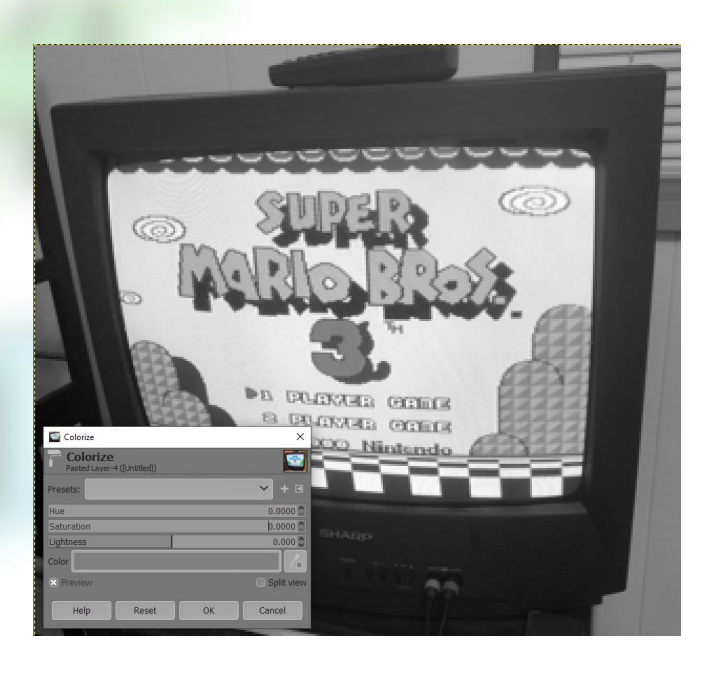

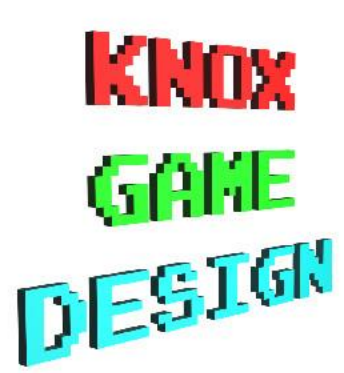

#### Gimp - Posterize

- Reduce number of colors
- Old resolution look / old CD ROM video

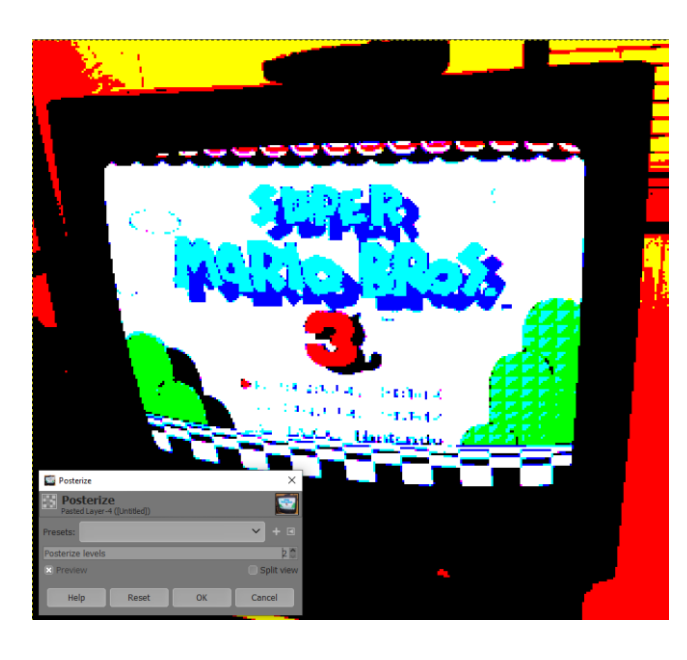

**A GUINER GREE** 

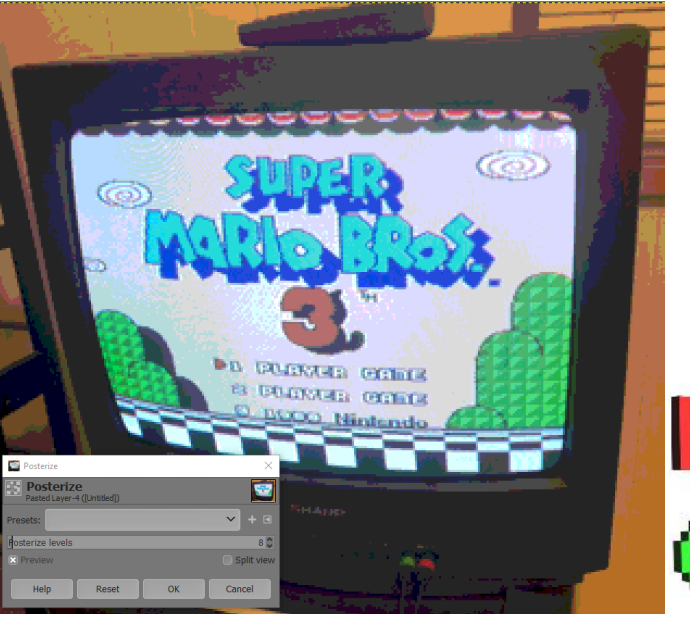

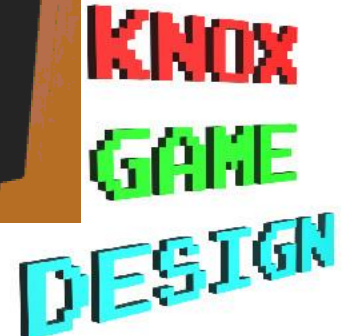

 $Levels = 2$   $Levels = 3$ 

#### Color Balance

• Change Shadows, Midtones, and Highlights

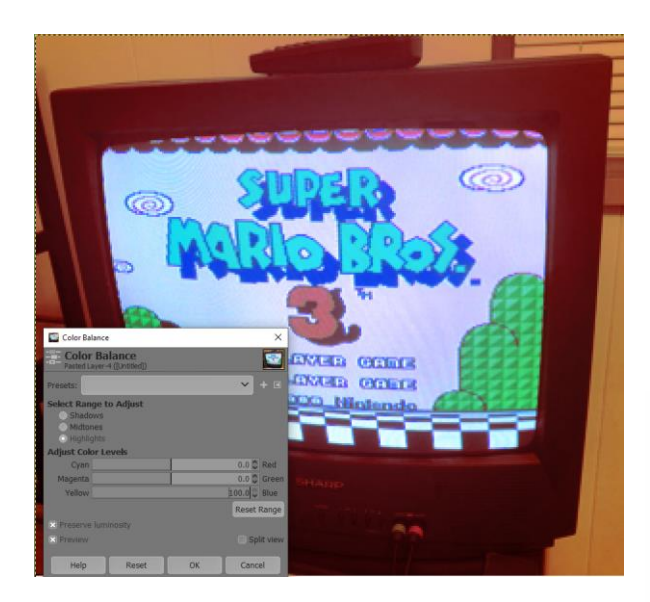

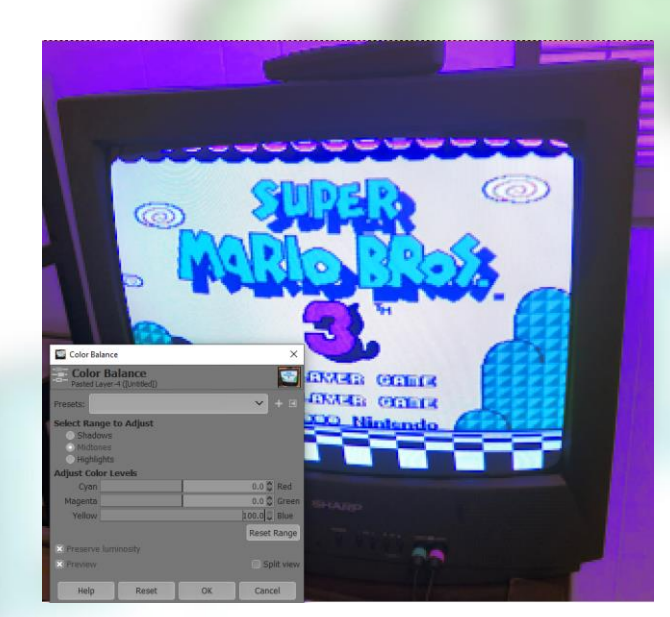

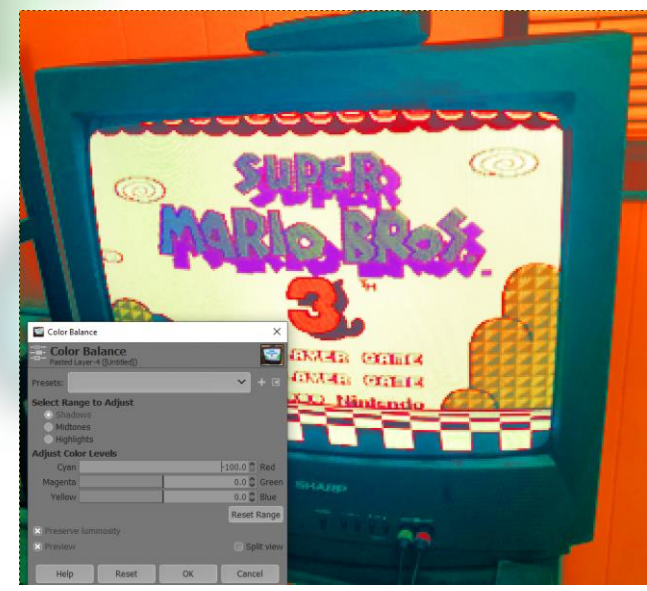

Red shadows, blue highlights blue midtones Red midtones, yellow highlights, Cyan shadows

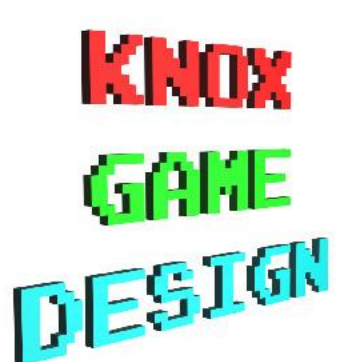

#### More tools

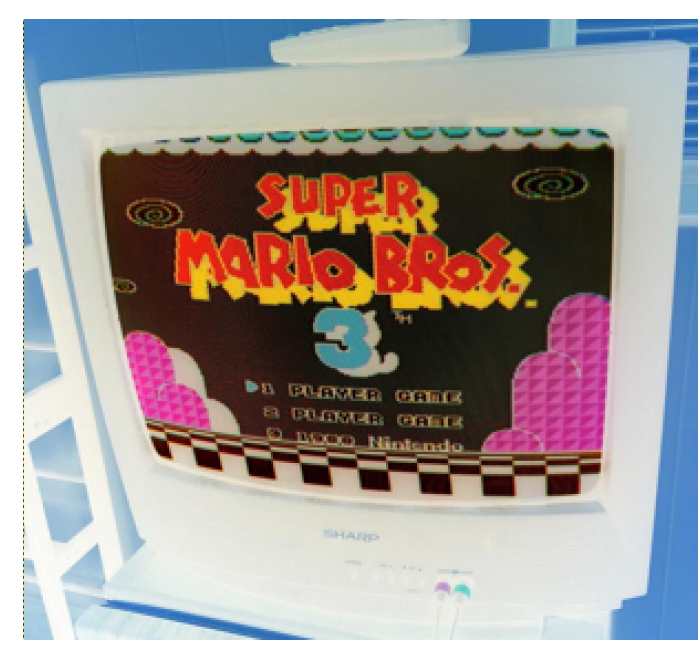

Invert (like a film negative)

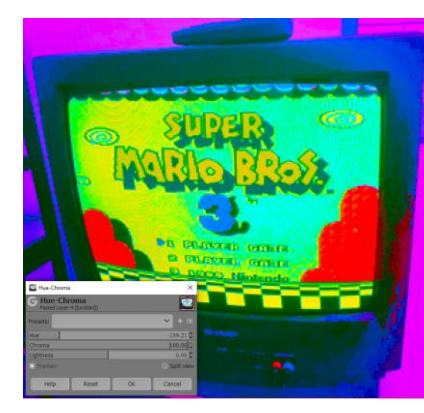

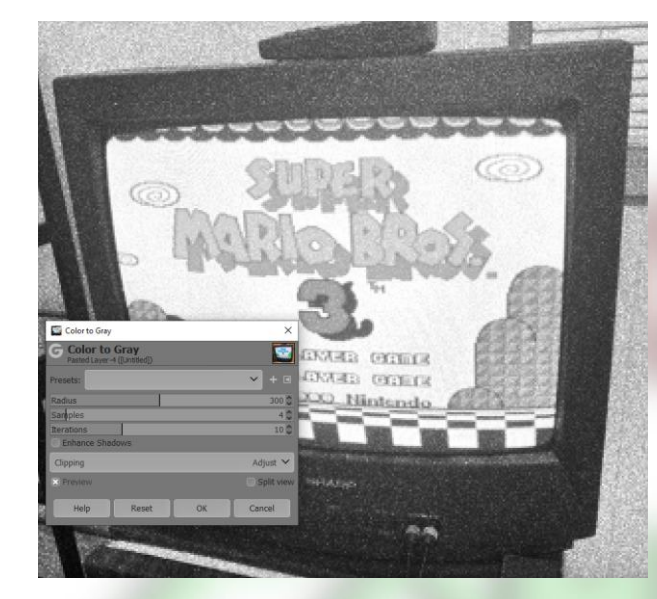

Desaturate > Color to Gray (like newspaper photo)

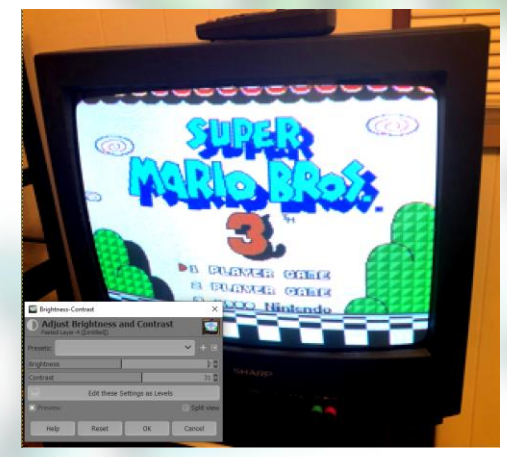

Brightness - Contrast (Darks darker, Lights lighter)

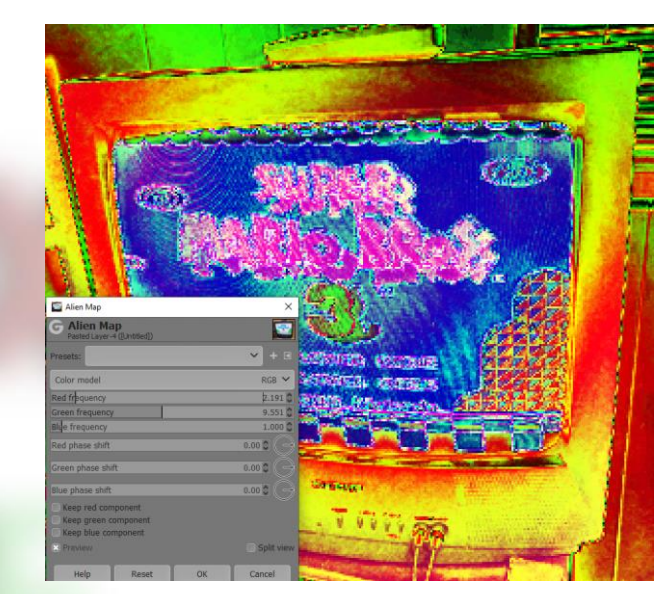

Alien Map

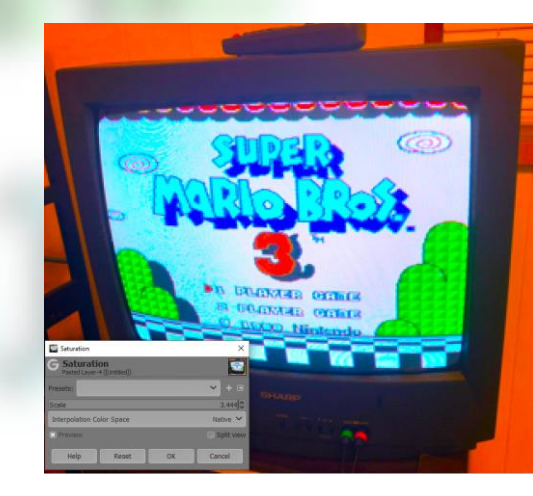

Saturation (more options)

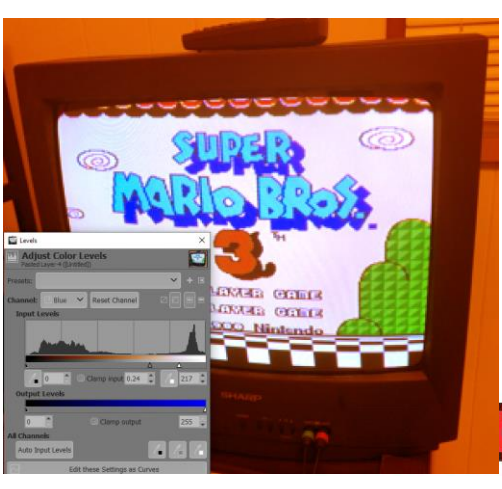

Color > Levels Fine grain controls over color channels using histogram<br> $\begin{bmatrix} 1 \end{bmatrix}$   $\begin{bmatrix} 1 \end{bmatrix}$   $\begin{bmatrix} 1 \end{bmatrix}$   $\begin{bmatrix} 1 \end{bmatrix}$ 

Hue - Chroma

#### Layers

• Can apply a tint, but preserve some original color

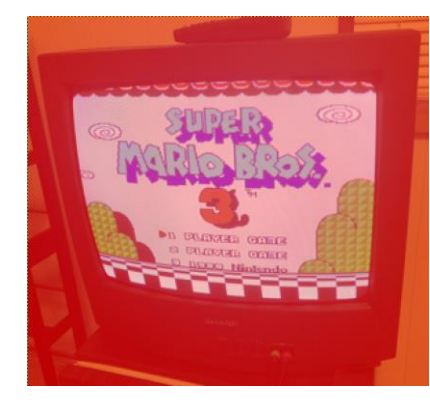

#### Red layer, Mode Normal, 50%

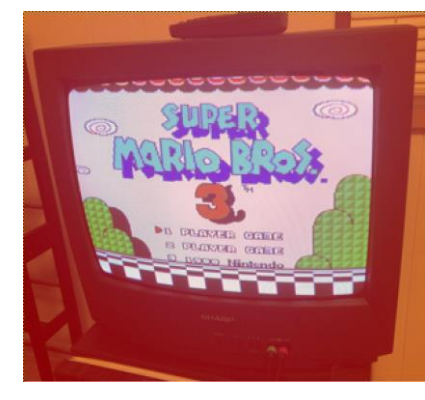

Red layer, Mode Normal, 25%

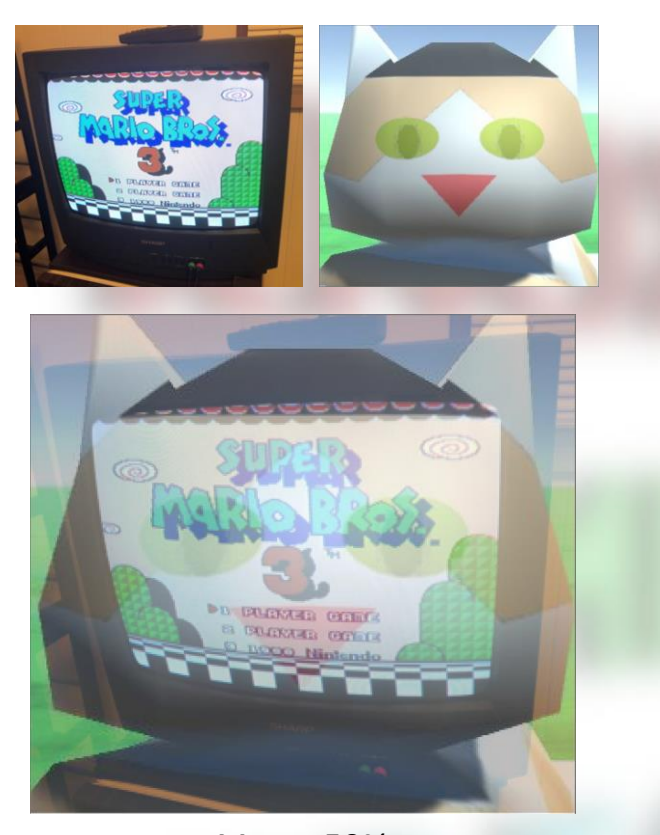

Merge 50%

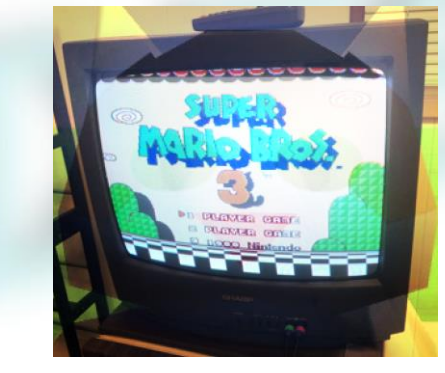

**Overlay** 

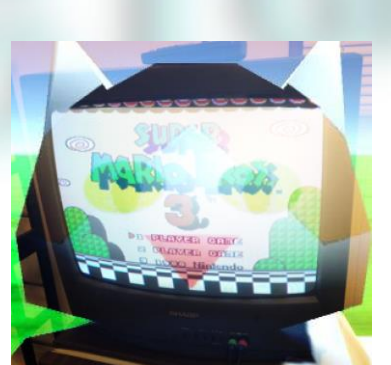

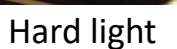

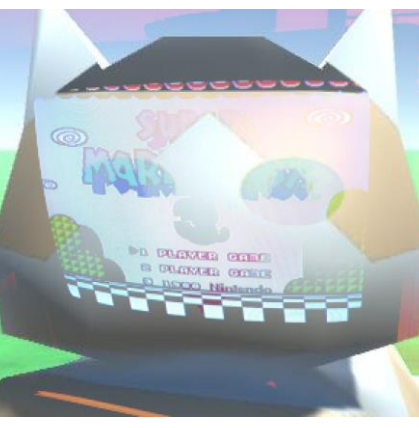

Lighten Only

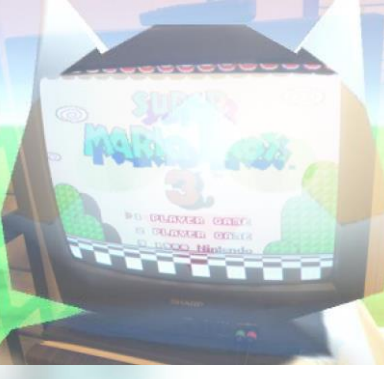

Screen

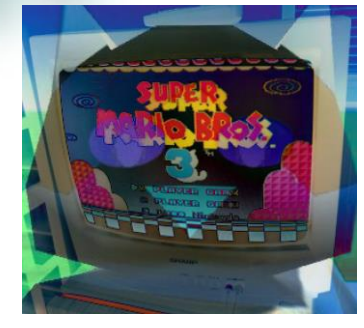

**Difference** 

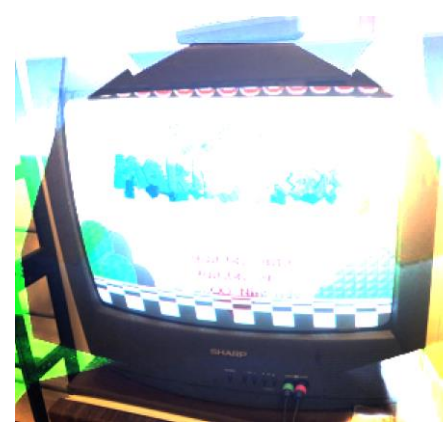

Dodge

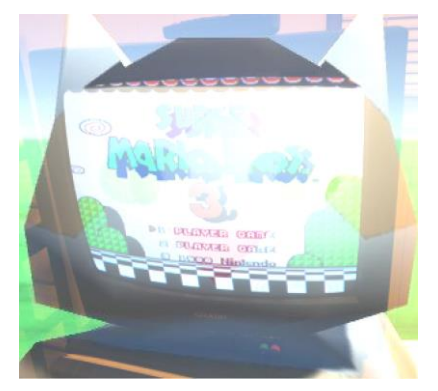

Addition

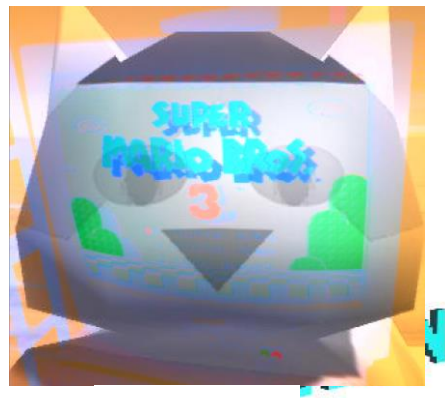

Luminance

#### Other color schemes

- VT100 color codes
	- BBS / terminals
	- http://www.termsys.demon.co.uk/vtansi.htm
- QBasic
	- https://www.tek-tips.com/viewthread.cfm?qid=33506

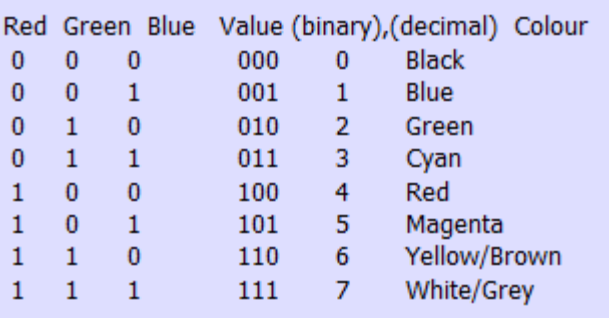

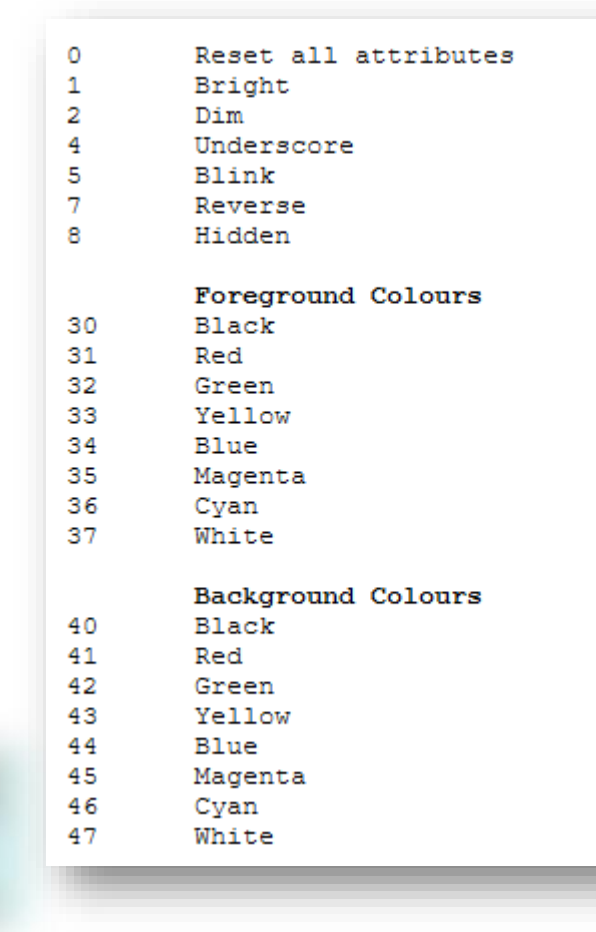

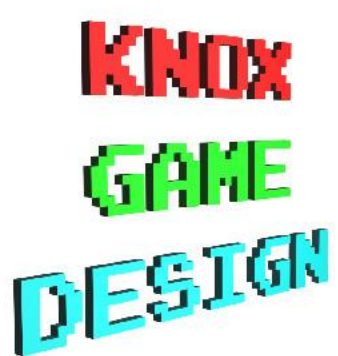

#### Console Color Palettes

- NES 56 colors (2<sup>6</sup>, some black repeated)
	- Only a subset of colors could be displayed at once
- GameBoy 4 colors (2<sup>2</sup>)
- SNES 32,768 colors (15 bit, 2<sup>15</sup>)
- $\cdot$  16 bit color = 65,536 colors
- 24 bit (True color) = 16 million+ colors

**KNOX** GAKE DESIGN

#### Historical Video Modes

- CGA Color Graphics Adapter
	- Example modes: 320 x 200, 4 colors or 640 x 200, 2 colors
- EGA Enhanced Graphics Adapter
	- Example mode: 640 x 350, 16 colors
- VGA Video Graphics Array
	- Example mode: 640 x 480, 16 colors
- Super VGA
	- Example modes: 800 x 600 or 1024 x 768
- HD
	- 720p 1280 x 720
	- 1080p 1920 x 1080
- $•4K$ 
	- 3840 x 2160

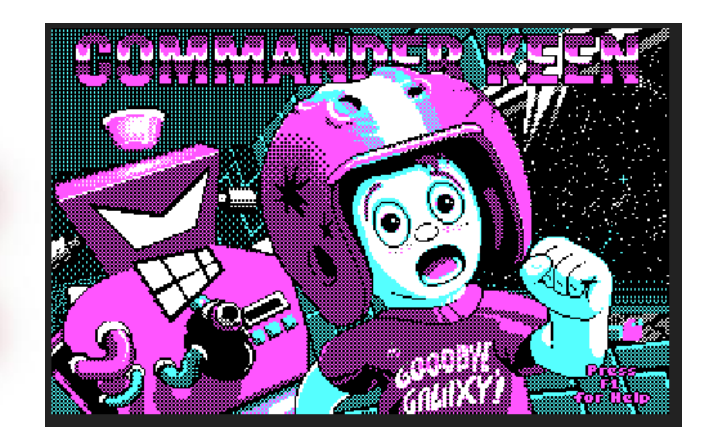

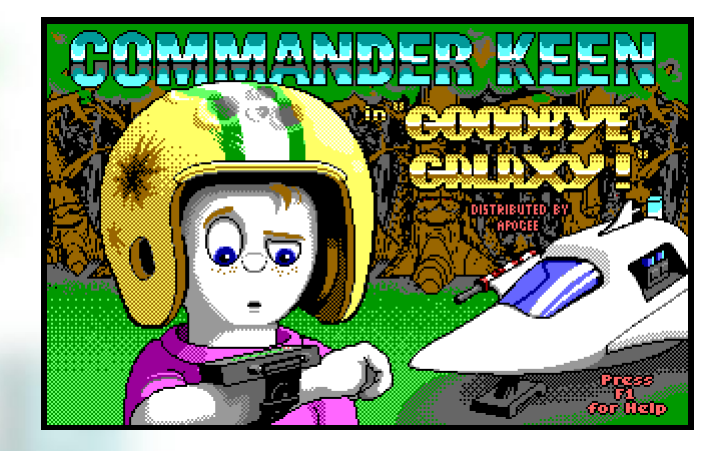

https://tcubedinteractive.wordpress.com/2016/08/20/cgaegavga/

**KNOX GAKE**<br>DESIGN

#### Color Palettes

• https://color.adobe.com/create/color-wheel

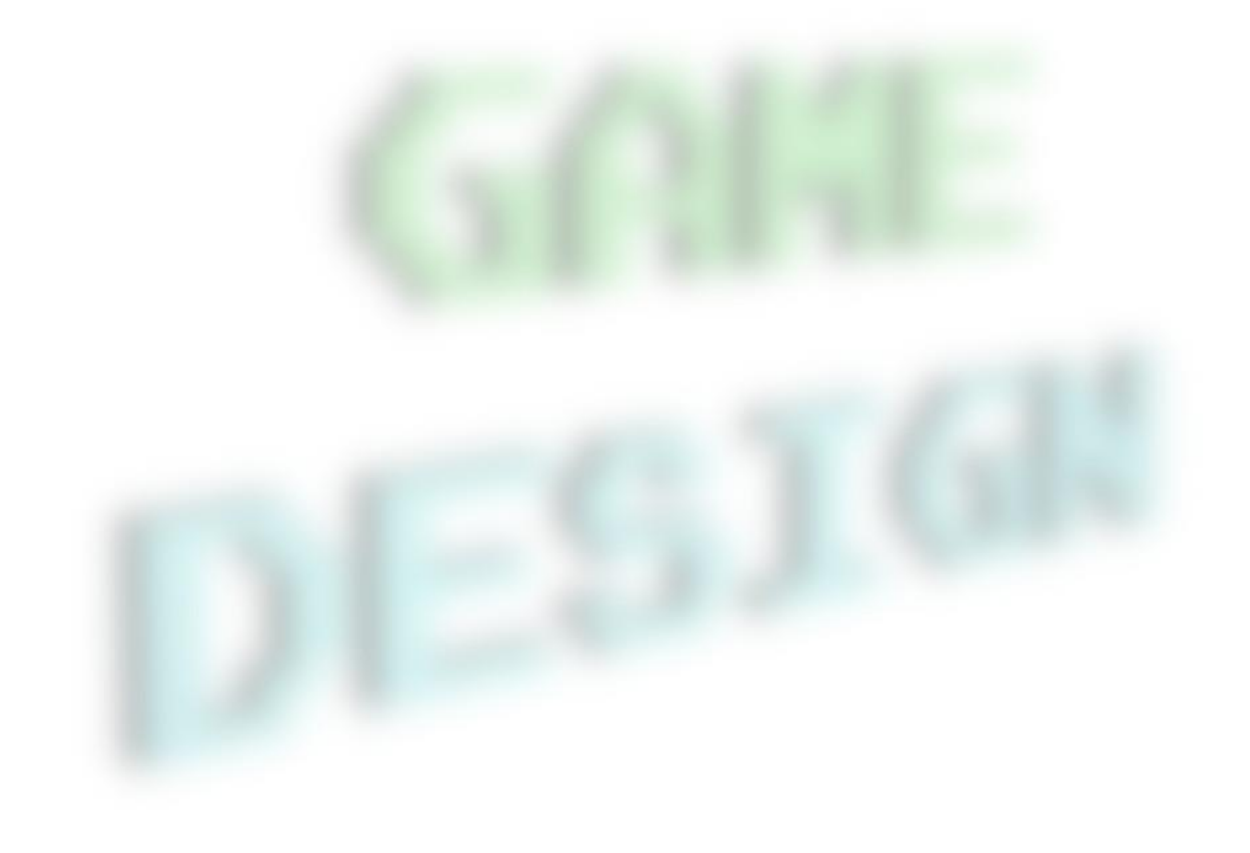

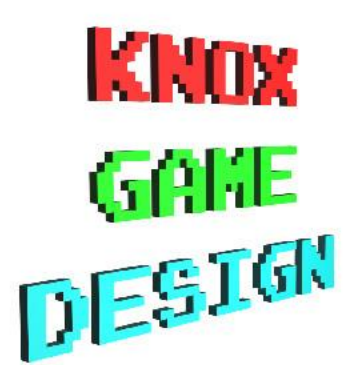

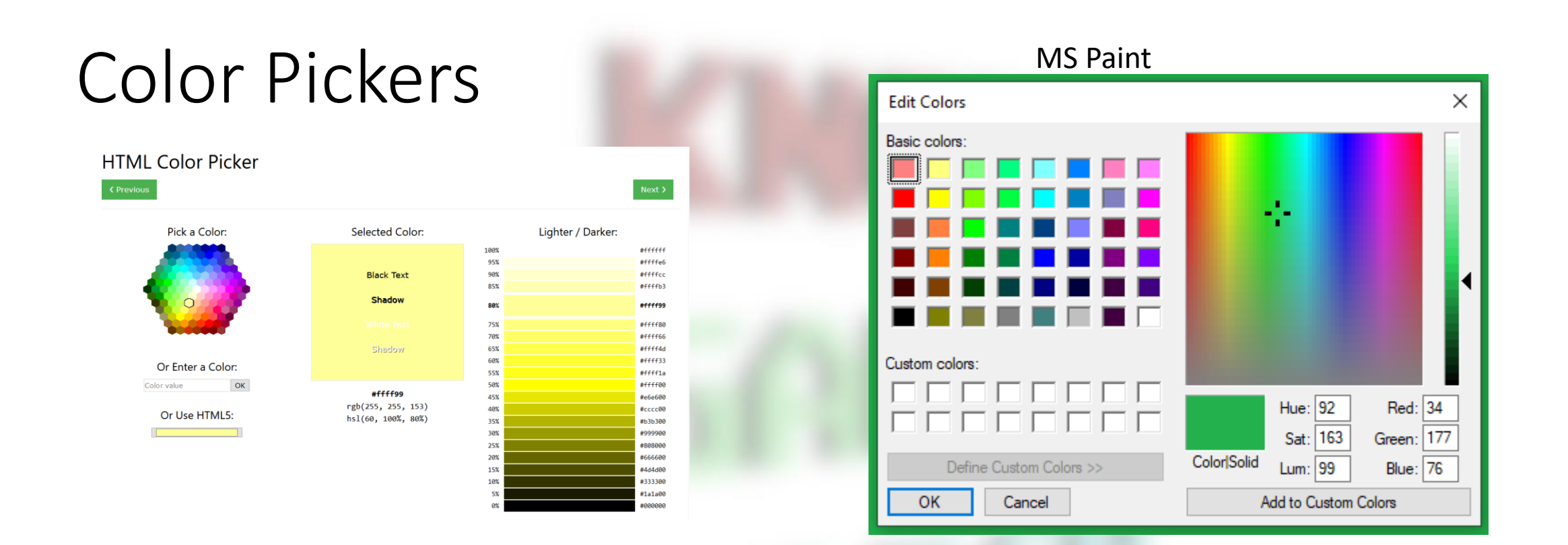

• https://www.w3schools.com/colors/colors\_picker.asp

**KNOX GAME**<br>DESIGN